## **Cálculo del VIMUR por comarcas**

## **Nombre de las Comarcas**

13 Campo de Borja<br>14 Avende 14 Altaliua<br>15 Ribera Alta del Ebro .3 Ribera / 16 Valdejalón 17 D.C. Zaragoza 18 Ribera Baja del Ebro 19 Bajo Aragón-Caspe 20 Comunidad de Calatayud 21 Campo de Cariñena 22 Campo de Belchite 23 Bajo Martín 24 Campo de Daroca 25 Jiloca Calata de Calata 26 Cuencas Mineras 27 Andorra-Sierra de Arcos 28 Bajo Aragón 29 Comunidad de Teruel 30 Maestrazgo 31 Sierra de Albarracín se siene eenmeenden<br>32 Gúdar-Javalambre 2 Gadar Batalambre<br>13 Matarraña 33 Matarraña 33 Matarraña 1 La Jacetania 2 Alto Gállego 3 Sobrarbe 4 La Ribagorza 5 Cinco Villas 6 Hoya de Huesca 7 Somontano de Barbastro 8 Cinca Medio 9 La Litera/La Llitera 10 Los Monegros 11 Bajo Cinca/Baix Cinca 14 Aranda

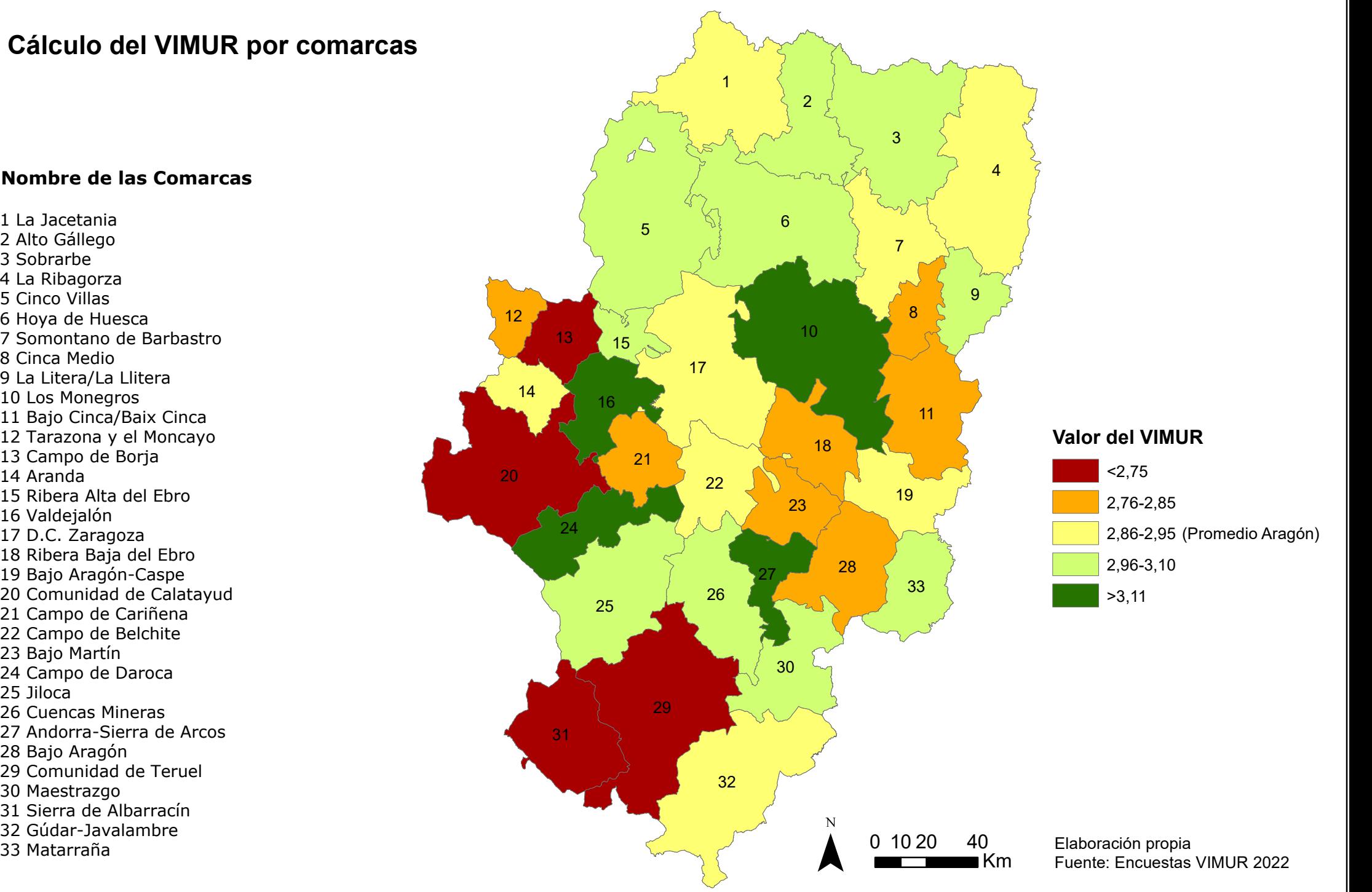